KEGG\_PPAR\_SIGNALING\_PATHWAY

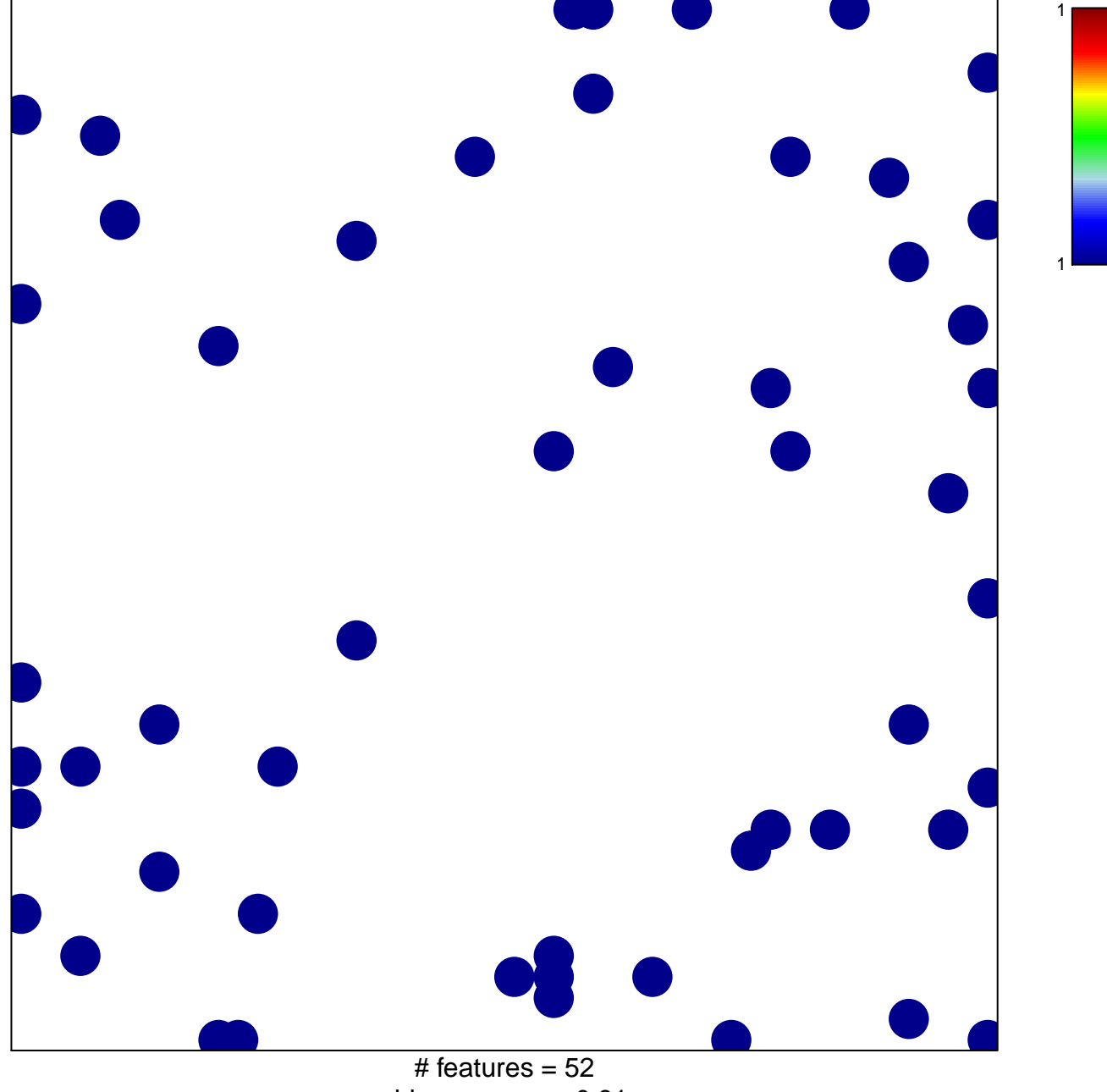

chi-square  $p = 0.81$ 

## **KEGG\_PPAR\_SIGNALING\_PATHWAY**

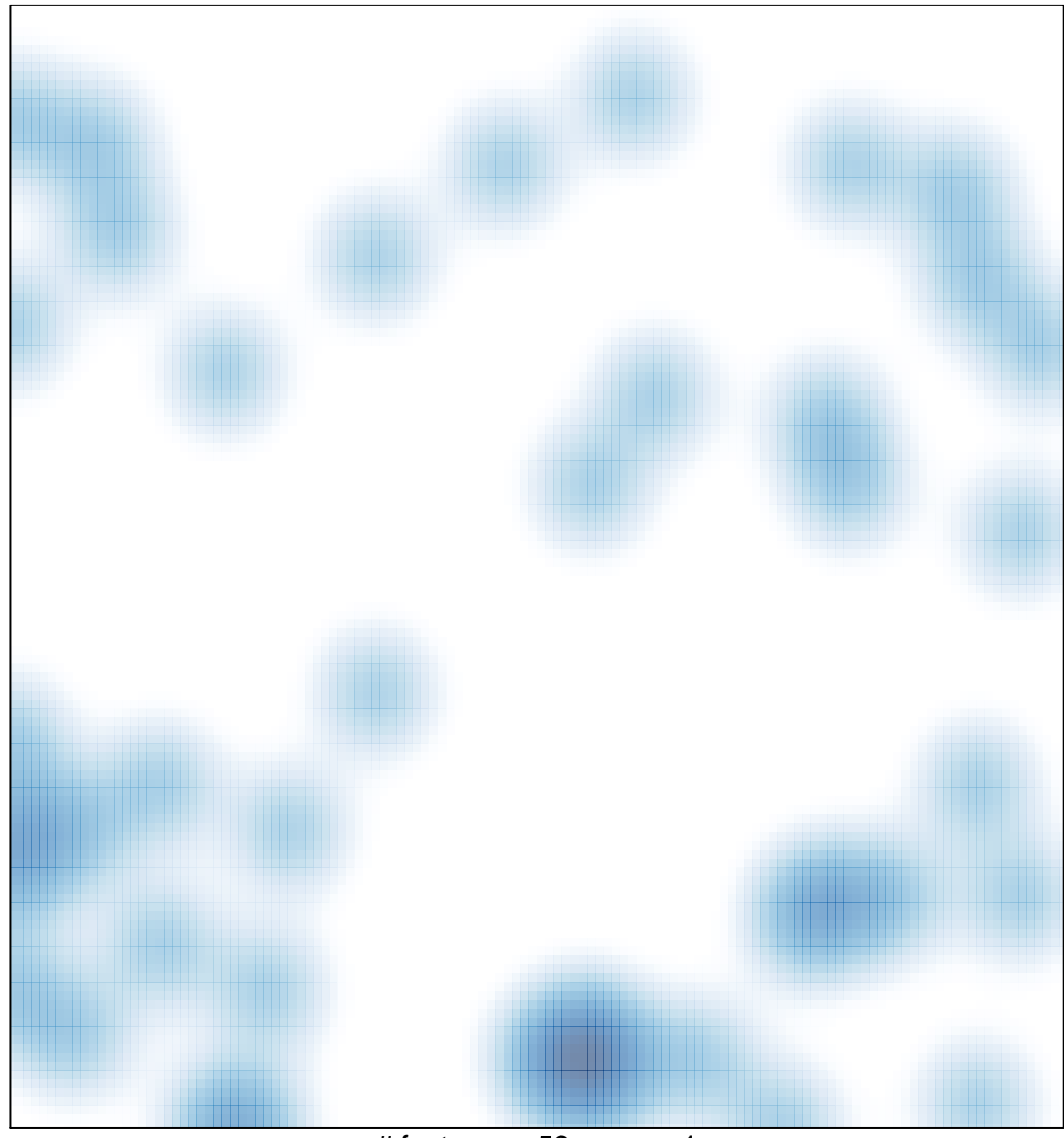

# features =  $52$ , max = 1